# CS 377 Discussion 2

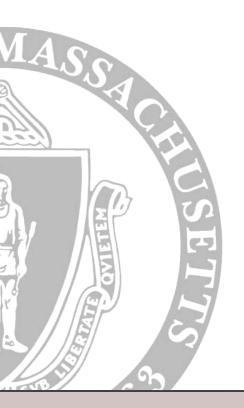

Brendan Murphy bemurphy@cs.umass.edu

## For Today...

- Lab 0
- Worksheet
- Fork()
- Exec()
- Lab 1

#### Lab 0

- Due today at 5pm
- Submitted through Moodle

## Fork()

- Duplicates current process, new process is the 'child' process
- Returns process ID of child process to parent
- Returns 0 to child process
- Examples (fork1.c, fork2.c)

## Exec()

- Family of functions that do the same thing in different flavors
- Replace the current process image with a new process image
- Executes given file with given parameters
- Does not return unless there is an error

#### Lab 1

- Create clone shell in C
- Takes name of program to run + 3 parameters:
  - Number of copies (processes) to run, from 1 to 9
  - Whether they should run concurrently or sequentially
  - Timeout specifying max duration for each process in seconds, from 1 to 9
    - 0 specifies no timeout
    - If sequential, should not wait entire duration if executed successfully
- Program skeleton that implements parsing logic will be provided
- More specifics will be available on website